# EUROPEAN STANDARD NORME EUROPÉENNE EUROPÄISCHE NORM

## **EN IEC 62714- 4:2020/AC:2020-12**

December 2020

ICS 25.040.40

English Version

## Engineering data exchange format for use in industrial automation systems engineering - Automation markup language - Part 4: Logic (IEC 62714-4:2020/COR1:2020)

Format d'échange de données pour une utilisation dans l'ingénierie des systèmes d'automatisation industrielle - Automation markup language - Partie 4: Logique (IEC 62714-4:2020/COR1:2020)

 Datenaustauschformat für Planungsdaten industrieller Automatisierungssysteme - Automation Markup Language (AML) - Teil 4: Logik (IEC 62714-4:2020/COR1:2020)

This corrigendum becomes effective on 4 December 2020 for incorporation in the English language version of the EN.

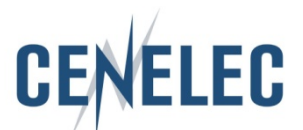

European Committee for Electrotechnical Standardization Comité Européen de Normalisation Electrotechnique Europäisches Komitee für Elektrotechnische Normung

**CEN-CENELEC Management Centre: Rue de la Science 23, B-1040 Brussels** 

© 2020 CENELEC All rights of exploitation in any form and by any means reserved worldwide for CENELEC Members.

## **Endorsement notice**

The text of the corrigendum IEC 62714-4:2020/COR1:2020 was approved by CENELEC as EN IEC 62714-4:2020/AC:2020-12 without any modification.

\_\_\_\_\_\_\_\_\_\_\_\_

**IEC 62714-4 Edition 2.0 2020-06**

**ENGINEERING DATA EXCHANGE FORMAT FOR USE IN INDUSTRIAL AUTOMATION SYSTEMS ENGINEERING – AUTOMATION MARKUP LANGUAGE –** 

**IEC 62714-4 Édition 2.0 2020-06**

**FORMAT D'ÉCHANGE DE DONNÉES POUR UNE UTILISATION DANS L'INGÉNIERIE DES SYSTÈMES D'AUTOMATISATION INDUSTRIELLE – AUTOMATION MARKUP LANGUAGE –** 

**Part 4: Logic**

**Partie 4: Logique** 

## **CORRIGENDUM 1**

Corrections to the French version appear after the English text.

Les corrections à la version française sont données après le texte anglais.

## INTRODUCTION

*Replace the existing reference to* "Subclause 10.4.2" *by* "Clause 11".

## **4 Conformity**

*Replace the existing reference to* "10.4.2" *by* "Clause 11".

#### **5.4 Referencing logic information**

*Replace the existing reference to* "Subclause 10.4.2" *by* "Clause 11".

## **7.1.1 Use of IEC 61131-10 schema**

*Replace the existing word "*SCF" *by* "SFC".

#### **8.3.1 Common rules**

*Replace the existing reference to* "6.3.2" *by* "8.3.2". *Replace the existing reference to* "6.3.3" *by* "8.3.3". *Replace the existing reference to* "6.3.4" *by* "8.3.4". *Replace the existing references to* "6.3.5" *by* "8.3.5". *Replace the existing references to* "6.3.6" *by* "8.3.6".

#### **8.4.1 Common rules**

*Replace the existing reference to* "6.4.2" *by* "8.4.2". *Replace the existing reference to* "6.4.3" *by* "8.4.3". *Replace the existing reference to* "6.4.4" *by* "8.4.4". *Replace the existing reference to* "6.4.5" *by* "8.4.5".

#### **Table 24 – RoleClass LogicModelObject**

*Replace the existing reference to* "10.4.2" *by* "Clause 11".

#### **Table 25 – InterfaceClass LogicModelInterface**

*Replace the existing reference to* "10.4.2" *by* "Clause 11".

#### **Table 26 – InterfaceClass SequencingLogicModelInterface**

*Replace the existing reference to* "10.4.2" *by* "Clause 11".

### **Table 27 – InterfaceClass BehaviourLogicModelInterface**

*Replace the existing reference to* "10.4.2" *by* "Clause 11".

IEC 62714-4:2020/COR1:2020 – 3 – © IEC 2020

## **Table 29 – InterfaceClass LogicModelElementInterface**

*Replace the existing reference to* "Clause 12" *by* "Clause 11".

*Replace the existing reference to* "Annex C" *by* "Annex B".

## **Table 30 – InterfaceClass VariableInterface**

*Replace the existing reference to* "Clause 12" *by* "Clause 11".

*Replace the existing reference to* "Annex C" *by* "Annex B".

## **Table 34 – InterfaceClass PLCopenXMLInterface**

*Replace the existing number* "2.0.1" *by* "2.01".

## **12.2 Referencing interlocking information**

*Replace the existing reference to* "10.4.2" *by* "Clause 11".

#### **B.2.1 General**

*Replace the existing reference to* "10.4.2" *by* "Clause 11".

## **B.3.1 General**

*Replace the existing reference to* "10.4.2" *by* "Clause 11".

## **C.4 Referencing interlocking information with interlocking condition**

*Replace the existing reference to* "10.4.2" *by* "Clause 11".

## **D.2 AutomationMLLogicRoleClassLib**

*Replace the existing term* "<RoleClass Name="InterlockingTargetGroup">" by "<RoleClass Name="InterlockingTargetGroup" RefBaseClassPath="AutomationMLBaseRoleClassLib/AutomationMLBaseRole/Group">".

*Replace the existing term* "<RoleClass Name="InterlockingSourceGroup">" *by* "<RoleClass Name="InterlockingSourceGroup" RefBaseClassPath="AutomationMLBaseRoleClassLib/AutomationMLBaseRole/Group">".

*Replace the existing term* "<RoleClass Name="LogicModelObject">" *by* "<RoleClass Name="LogicModelObject" RefBaseClassPath="AutomationMLBaseRoleClassLib/AutomationMLBaseRole/Group">".

## **D.3 AutomationMLLogicInterfaceClassLib**

*Replace the existing term* "<InterfaceClass Name="LogicModelInterface">" *by* "<InterfaceClass Name="LogicModelInterface" RefBaseClassPath="AutomationMLInterfaceClassLib/AutomationMLBaseInterface/ExternalDataConnector">".

*Replace the existing term* "<InterfaceClass Name="LogicModelElementInterface">" *by* "<InterfaceClass Name="LogicModelElementInterface" RefBaseClassPath="AutomationMLInterfaceClassLib/AutomationMLBaseInterface/ExternalDataConnector">".

#### **D.4 AutomationMLPLCopenXMLInterfaceClassLib**

*Replace the existing term* "<InterfaceClass Name="VariableInterface"/>" by "<InterfaceClass Name="VariableInterface" RefBaseClassPath="AutomationMLInterfaceClassLib/AutomationMLBaseInterface/ExternalDataConnector/PLCo penXMLInterface" />".